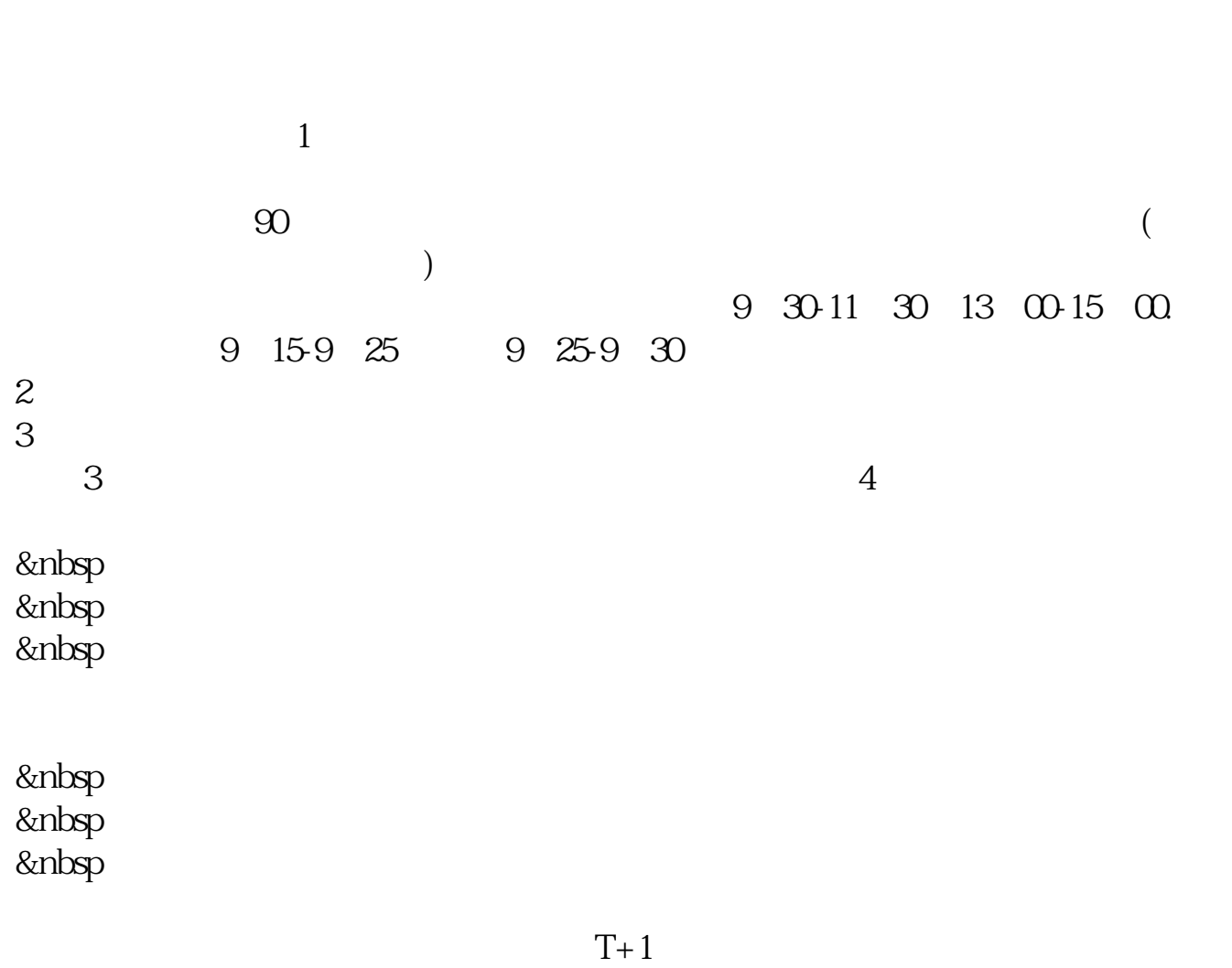

**斗鱼直播平台的股票怎么买|怎样购买股票-股识吧**

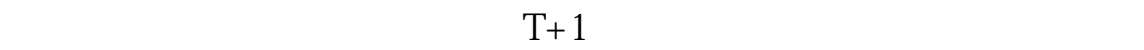

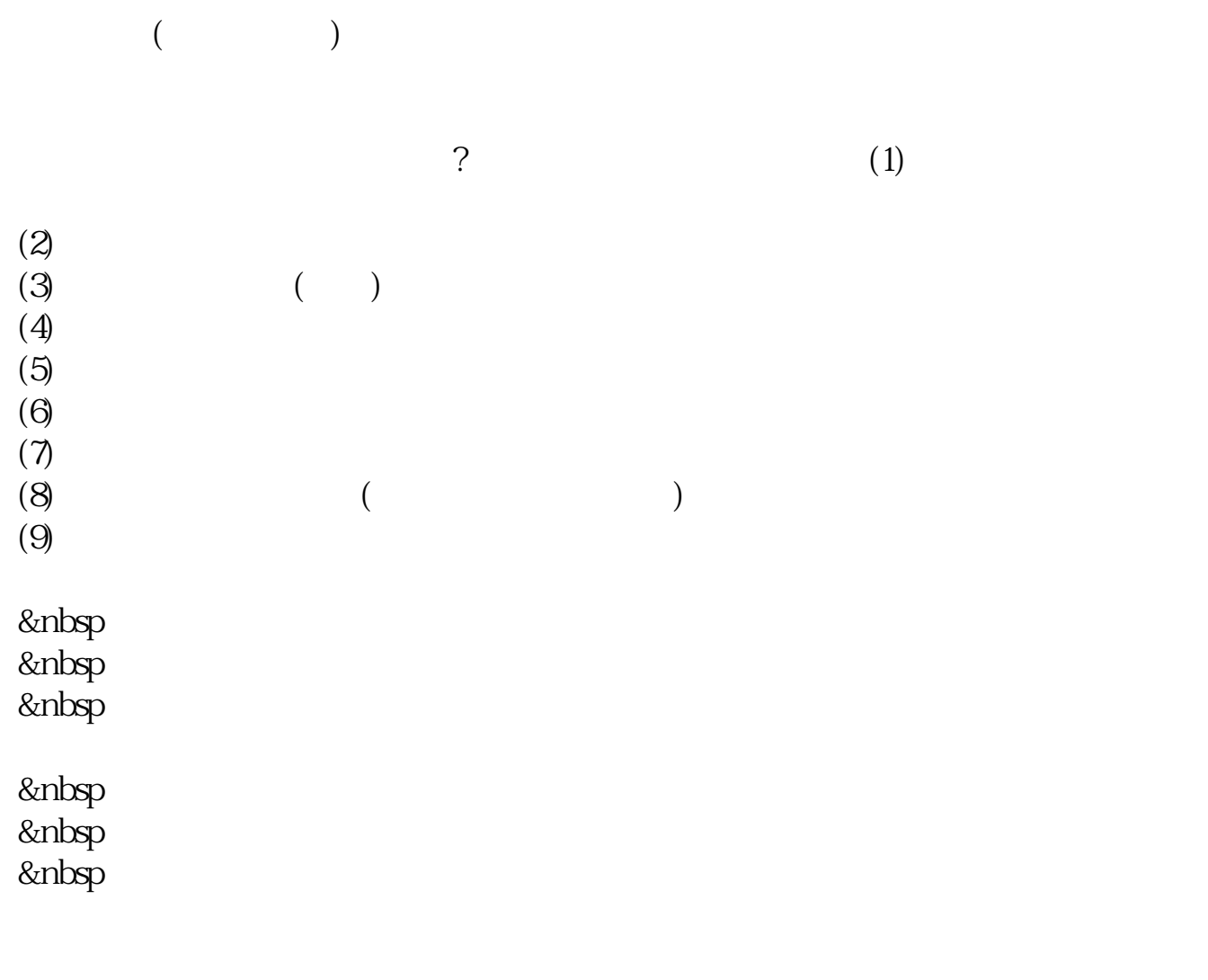

&nbsp &nbsp &nbsp

- $1.$ <br> $21$  $21$  ( )  $22$ <br> $3$  $3.$  $\frac{31}{4}$  $4.$
- $5.$  $6.$
- $7.$

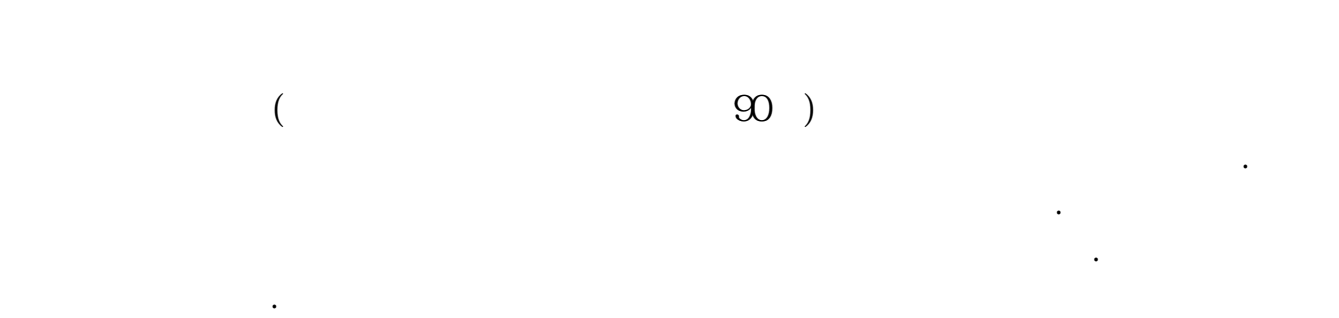

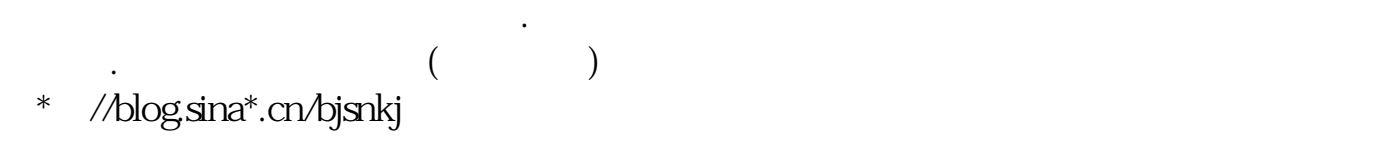

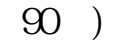

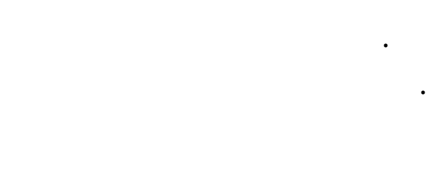

有时候不会认真对待.实盘才能让你更快的学会更多东西.

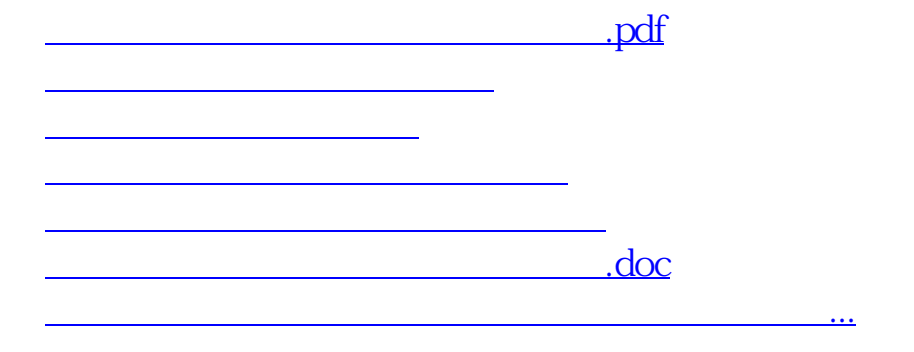

<https://www.gupiaozhishiba.com/article/72885352.html>